# Copy.com Share UX v5

PREPARED BY ETHAN KIM • LAST UPDATED ON MAY 4, 2015

# **Get Link**

| 🔪 сору 🗖                                              | UPLOAD 🗗              | NEW FOLDER   G GET LINK +2, INVITE   C DOWNLOAD   MORE AII + Search | ٩ 🌲             | Hello, I            | Ethan 🜍                  |
|-------------------------------------------------------|-----------------------|---------------------------------------------------------------------|-----------------|---------------------|--------------------------|
| My files<br>12.2 GB available of 15 GB <u>Upgrade</u> |                       | Company one                                                         | Owner 🔻         | Size 🔻              | Modified 🔻               |
| Company one<br>Unlimited cloud storage Buy more seats | \$                    | <ul> <li>demos</li> <li>IT-handbooks</li> </ul>                     | Me              | 45.3 GB             | 2015-05-05               |
| Shared                                                | 224 files             | Marketing videos                                                    | Erica<br>Justin | 203.1 GB<br>33.2 GB | 2015-05-07<br>2015-05-10 |
| <ul><li>★ Favorites</li><li>■ Deleted</li></ul>       | 35 files<br>250 files |                                                                     | Me              | 250.7 KB            | 2015-03-12               |
| Site Server                                           | 2 servers             | Reference       http://www.copy.com/sSf6sfexxsc8482                 | Me              | 300.4 MB            | 2015-05-18               |
|                                                       |                       |                                                                     |                 |                     |                          |
|                                                       |                       |                                                                     |                 |                     |                          |
|                                                       |                       |                                                                     |                 |                     | Feedback                 |

| 🔨 сору 🖸                                                     | UPLOAD 🕂  | NEW FOLDER GET LINK + MINVITE OWNLOAD •••• MORE AIL Search | Q.      | Hello, I | Ethan 💡    |
|--------------------------------------------------------------|-----------|------------------------------------------------------------|---------|----------|------------|
| My files<br>12.2 GB available of 15 GB <u>Upgrade</u>        |           | Company one                                                | Owner 🔻 | Size 🔻   | Modified 🔻 |
| Company one<br>Unlimited cloud storage <u>Buy more seats</u> | \$        | demos                                                      | Me      | 45.3 GB  | 2015-05-05 |
| Omminited cloud storage <u>buy more seats</u>                |           | IT-handbooks                                               | Erica   | 203.1 GB | 2015-05-07 |
| Shared                                                       | 224 files | Arketing videos                                            | Justin  | 33.2 GB  | 2015-05-10 |
| ★ Favorites                                                  | 35 files  | A national-food-group-introduction.pdf                     | Me      | 250.7 KB | 2015-03-12 |
| Deleted                                                      | 250 files |                                                            |         |          |            |
| Site Server                                                  | 2 servers | Reference 🕞 🔴                                              | Me      | 300.4 MB | 2015-05-18 |
|                                                              |           | Links X<br>Anyone with the link can view 2 items: Remove   |         |          |            |
|                                                              |           | Reference         >>>>>>>>>>>>>>>>>>>>>>>>>>>>>>           |         |          |            |
|                                                              |           | Need a link only for "Reference"?                          |         |          | Feedback   |

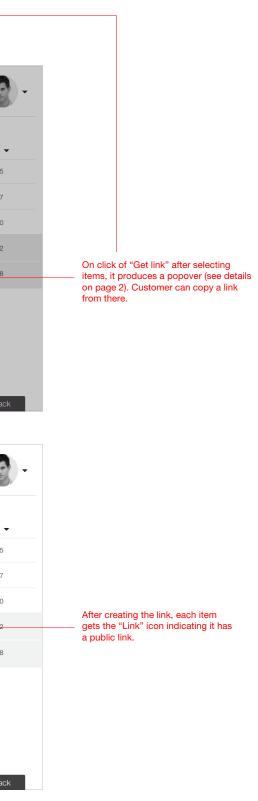

### **Get Link Detail**

#### Single Item

#### **Public Link Indication**

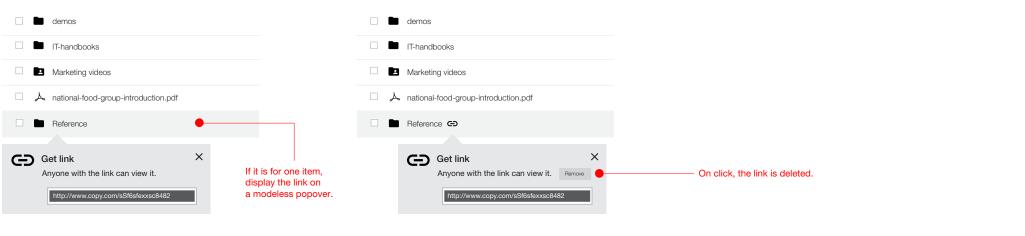

#### **Multiple Items**

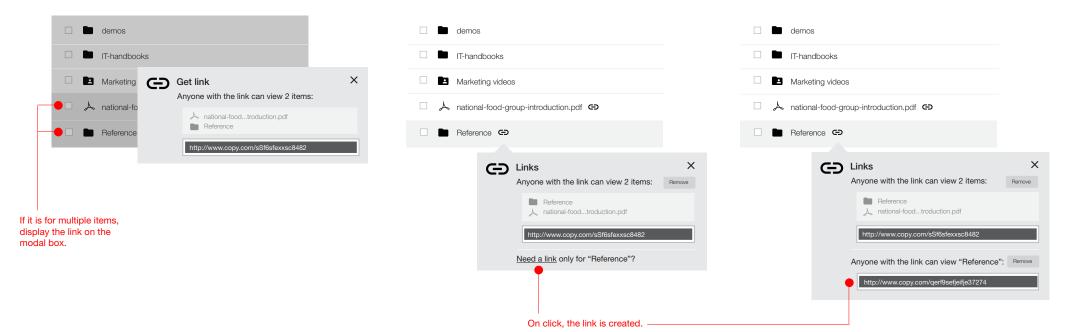

#### Multiple Public Link

|   | demos  | e        |                                                                                                    |                                                                                       |
|---|--------|----------|----------------------------------------------------------------------------------------------------|---------------------------------------------------------------------------------------|
|   | IT-han | dbooks   | S                                                                                                    |                                                                                       |
|   | Marke  | ting vid | deos 🖘                                                                                                    |                                                                                       |
| A | nation | al-food  | l-group-introduction.pdf GD                                                                                                    |                                                                                       |
|   | Refere | nce G    | Ð                                                                                                    |                                                                                       |
|   |        | G        | Anyone with the link can view 2 items: Remove Reference Antional-foodtroduction.pdf http://www.copy.com/sSf6sfexxsc8482 Anyone with the link can view "Reference": Remove http://www.copy.com/qerf9sefjeifje37274 | Always<br>show the<br>selected file<br>at the top<br>regardless of<br>alphabet order. |
|   |        |          | Show more                                                                                                    | On click,<br>the popover                                                              |
|   |        | œ        | C Links ×<br>Anyone with the link can view 2 items: Remove<br>Reference<br>→ national-foodtroduction.pdf<br>http://www.copy.com/sSt/6sfexxsc8482                                                                  | expands to<br>the bottom.                                                             |
|   |        |          | Anyone with the link can view "Reference": Remove http://www.copy.com/qerf9sefjeifje37274                                                                                                    |                                                                                       |
|   |        |          | Anyone with the link can view 3 items: Remove Reference Demos Anional-foodtroduction.pdf http://www.copy.com/ejfjiegeijugz1255                                                                                    |                                                                                       |
|   |        |          | Anyone with the link can view 2 items: Remove Reference Demos                                                                                                    |                                                                                       |
|   |        |          | http://www.copy.com/jjeijEFJq13452                                                                                                    |                                                                                       |
|   |        |          | Show less                                                                                                    |                                                                                       |

# Invite

| сору                                                  | DUPLOAD   |                                                       | ٩.      | Hello,   | Ethan      |
|-------------------------------------------------------|-----------|-------------------------------------------------------|---------|----------|------------|
| My files<br>12.2 GB available of 15 GB <u>Upgrade</u> |           | Company one                                           | Owner 🔻 | Size 🔻   | Modified 🗨 |
| Company one<br>Unlimited cloud storage Buy more seats | \$        |                                                       | Me      | 45.3 GB  | 2015-05-05 |
|                                                       |           | + Invite X                                            | Erica   | 203.1 GB | 2015-05-07 |
| Shared Shared                                         | 224 files | People who have this can edit  People                 | Justin  | 33.2 GB  | 2015-05-10 |
| ★ Favorites                                           | 35 files  | Enter email addresses, user names, or group names.    | Me      | 250.7 KB | 2015-03-12 |
| Deleted                                               | 250 files |                                                       | Me      | 300.4 MB | 2015-05-18 |
| Site Server                                           | 2 servers | Message I would like to share "OOOOOO" with you. Send |         |          |            |
|                                                       |           |                                                       |         |          | Feedbac    |

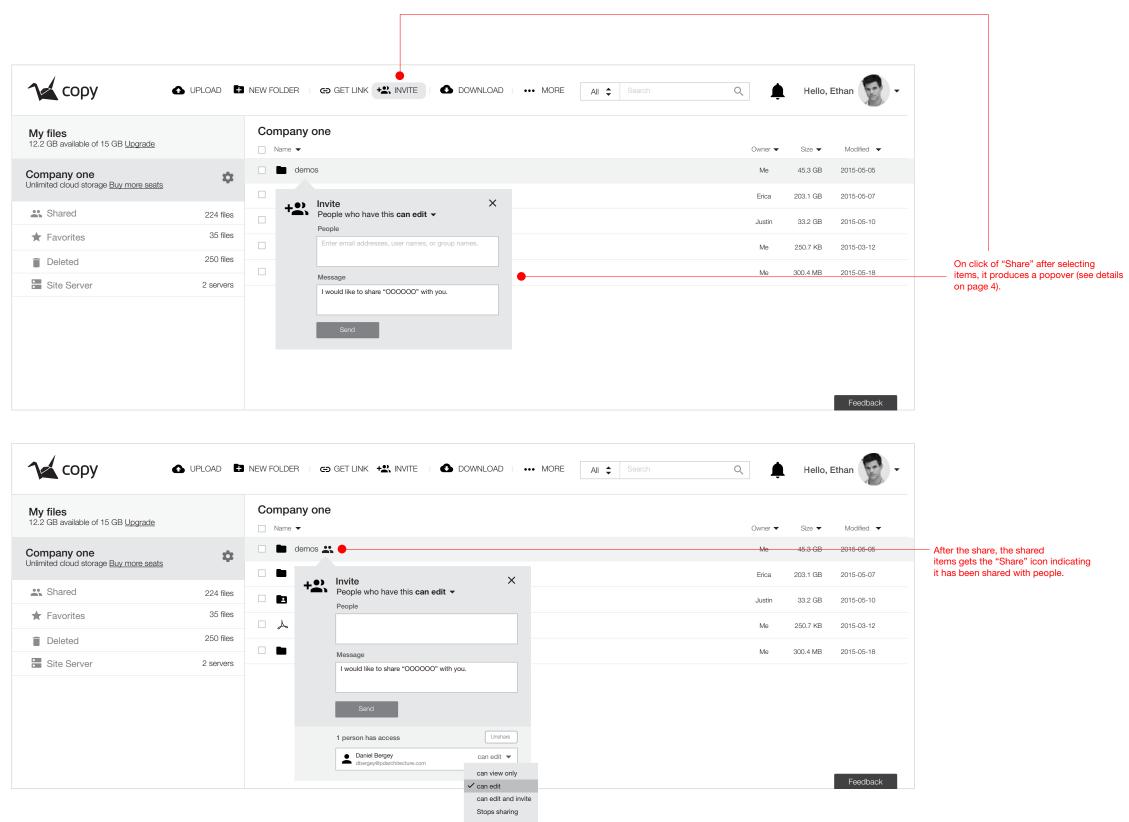

### **Invite Detail**

| Before | e Invite                                                                                                    | Permi | ission Options                                                                                                    |          | Auto-0 | Complete List                                                                                                    |                 |
|--------|----------------------------------------------------------------------------------------------------|-------|----------------------------------------------------------------------------------------------------|----------|--------|----------------------------------------------------------------------------------------------------|-----------------|
| +••;   | Invite<br>People who have this can edit<br>People<br>Enter email addresses, user names, or group names.<br>Message<br>I would like to share "OOOOOO" with you. | × +2. | Invite<br>People who have this can edit ↓<br>People can view only<br>Enter email addresse ∽ can edit<br>can edit and invite<br>Message<br>I would like to share "000000" with you. | <b>X</b> |        | Invite<br>People who have this can edit<br>People<br>Alon Yaffe Cyrus Farudi Karl Tiede<br>Hal<br>Message<br>I would like<br>Harshan Rashore<br>I would like<br>Harshan Rashore<br>Harshan Rashore | ;<br>ermann × ) |
|        |                                                                                                    |       |                                                                                                    |          | +•)    | Invite<br>People who have this can edit ▼<br>People                                                                                                    | :               |

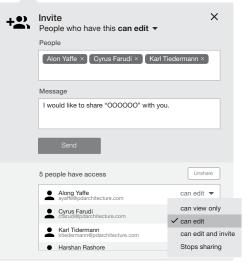

Invitees

×

×

Alon Yaffe × Cyrus Farudi × Karl Tiedermann ×

I would like to share "OOOOOO" with you.

Hari Thankkar × Message

Send

# Combined

| 🔨 сору 🗖                                                     | UPLOAD 🕂  | NEW FOLDER   🖧 SHARE 🚯 DOWNLOAD 🖍 RENAME   ••• MORE 🛛 All 🗘 Search     | Q       | Hello,   | Ethan      |
|--------------------------------------------------------------|-----------|------------------------------------------------------------------------|---------|----------|------------|
| My files<br>12.2 GB available of 15 GB <u>Upgrade</u>        |           | Company one                                                            | Owner 🔻 | Size 🔻   | Modified 🔻 |
| Company one<br>Unlimited cloud storage <u>Buy more seats</u> | \$        |                                                                        | Me      | 45.3 GB  | 2015-05-05 |
| Shared                                                       |           | + Invite people                                                        | Erica   | 203.1 GB | 2015-05-07 |
|                                                              | 224 files | People who have this can edit  Anyone with the link can view it People | Justin  | 33.2 GB  | 2015-05-10 |
| ★ Favorites                                                  | 35 files  | Enter email addresses, user names, or group names.                     | Me      | 250.7 KB | 2015-03-12 |
| Deleted                                                      | 250 files |                                                                        | Me      | 300.4 MB | 2015-05-18 |
| E Site Server                                                | 2 servers | Message I would like to share "OOOOOO" with you.                       |         | 000.4 MB | 2010/00/10 |
|                                                              |           | Send Close                                                             |         |          |            |
|                                                              |           |                                                                        |         |          |            |
|                                                              |           |                                                                        |         |          | Feedback   |

| My files<br>12.2 GB available of 15 GB <u>Upgrade</u> |           | Company one                                                         |         |           |            |
|-------------------------------------------------------|-----------|---------------------------------------------------------------------|---------|-----------|------------|
| The oblightation of the oblightate                    |           | Name                                                                | Owner 🔻 | Size 🔻    | Modified   |
| Company one                                           | \$        |                                                                     | Me      | 45.3 GB   | 2015-05-05 |
| Unlimited cloud storage <u>Buy more seats</u>         |           | Get a link +2 Invite people                                         | Erica   | 203.1 GB  | 2015-05-07 |
| Shared                                                | 224 files | Anyone with the link can view it Only specific people can access it | Justin  | 33.2 GB   | 2015-05-10 |
| ★ Favorites                                           | 35 files  | http://www.copy.com/sSf6sfexxsc8482                                 | Me      | 250.7 KB  | 2015-03-12 |
| Deleted                                               | 250 files | Close                                                               | Me      | 300.4 MB  | 2015-05-18 |
| Site Server                                           | 2 servers |                                                                     | IVIE    | 500.4 MID | 2010-00-11 |
|                                                       |           |                                                                     |         |           |            |
|                                                       |           |                                                                     |         |           |            |
|                                                       |           |                                                                     |         |           |            |

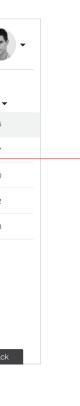

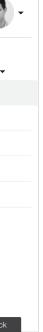

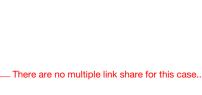

PAGE 5